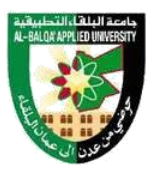

**تأسست عام1997**

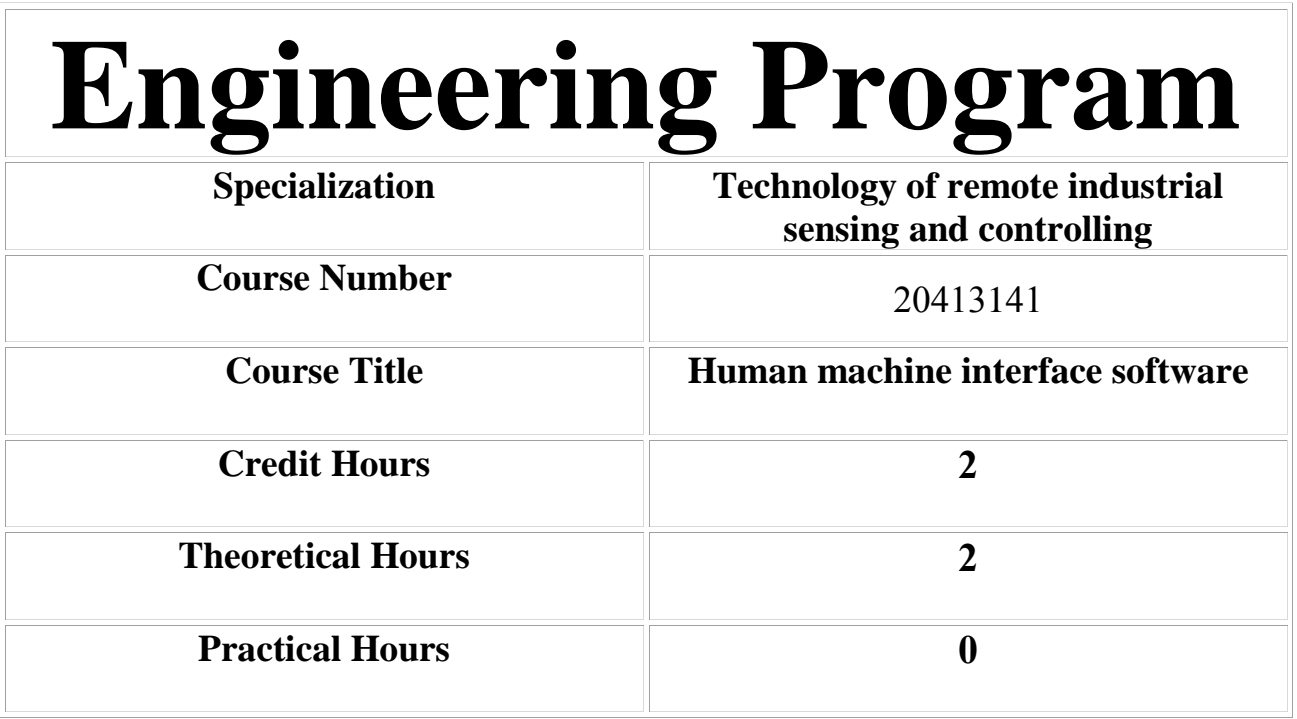

## *Al Balqa' Applied University*

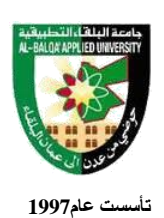

جامعة البلغاء التطبيقية

### **Brief Course Description:**

This course covers the basic of widely used environment for industrial and educational purposes, i.e. LabVIEW. It introduces student how utilize LabVIEW to build a complete human machine interface for industrial measurement and control systems.

#### **Course Objectives:**

Upon the completion of the course, the student will be able to:

- 1- Introduce the basic of LabVIEW
- 2- Working with LabVIEW functions, Vis and environment
- 3- Introduce LabVIEW Programming concepts
- 4- introduce data capturing and analyses with LabVIEW

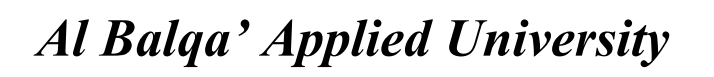

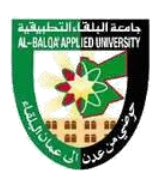

**تأسست عام1997**

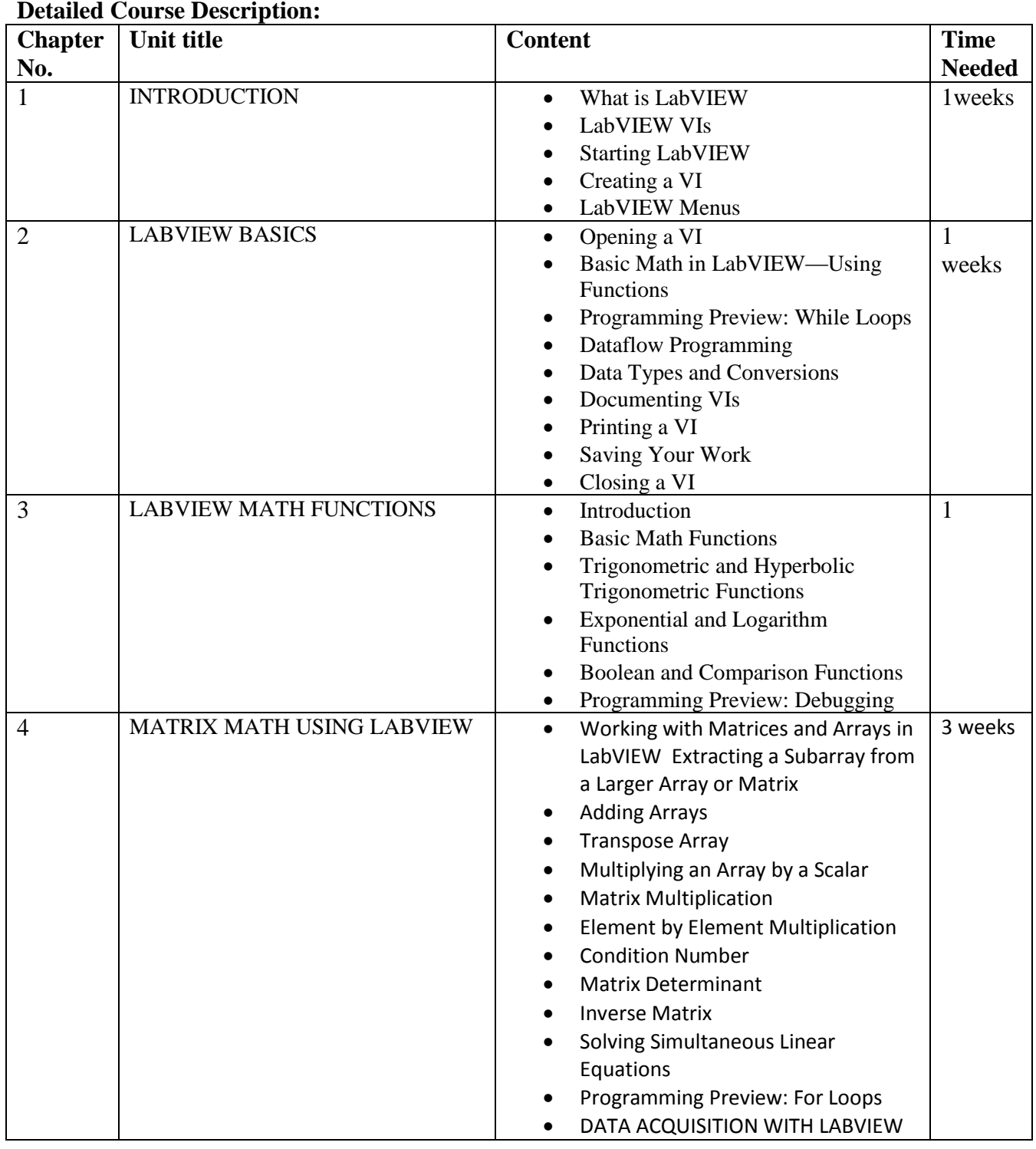

### **Detailed Course Description:**

**\*تطبق هذه الخطة الدراسية اعتبارًا من بداية العام الجامعي**

# *Al Balqa' Applied University*

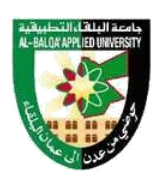

جامعة البلقاء التطبيقية

**تأسست عام1997**

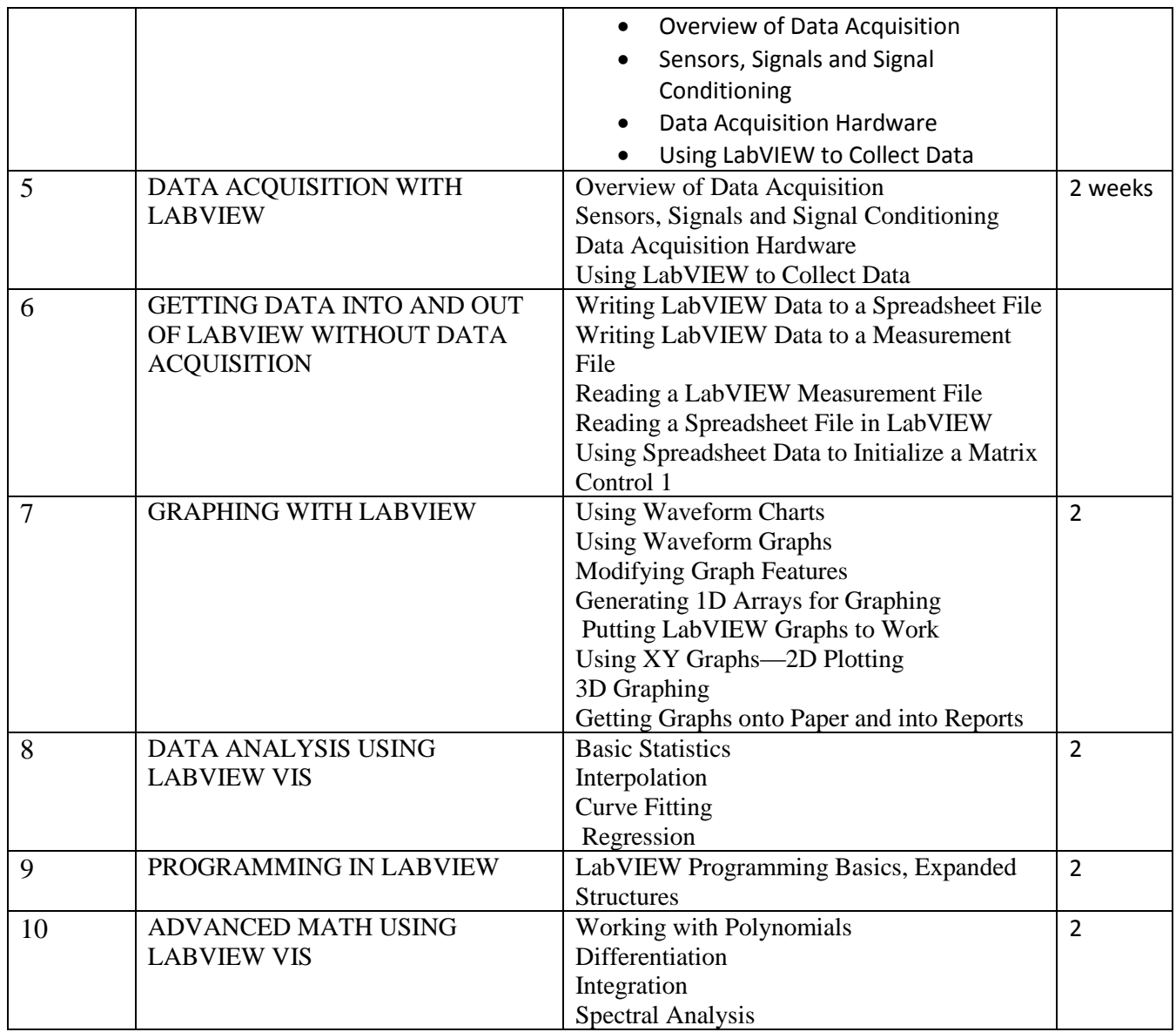

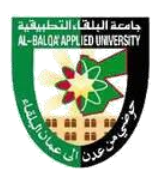

جامعة البلقاء التطبيقية

**تأسست عام1997**

### **Evaluation Strategies:**

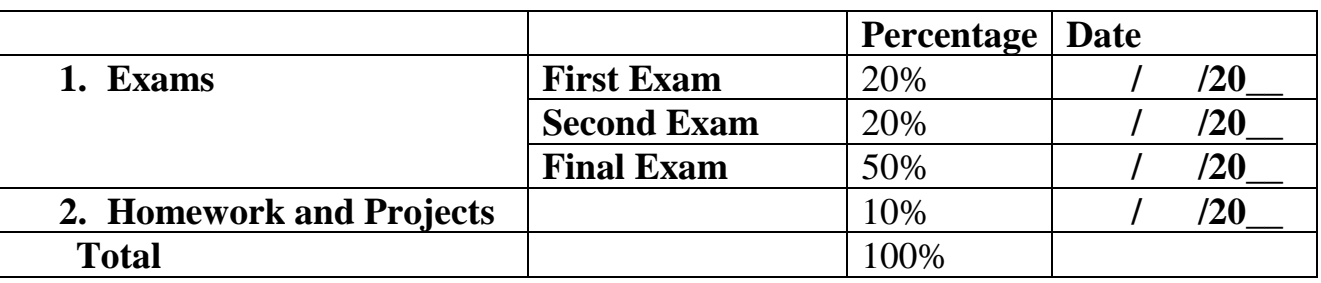

### **Teaching Methodology:**

- Lectures
- PowerPoint slides
- Term projects

### **Text Books & References:**

### **Textbooks** LabVIEW for Engineers, Ronald W. Prentice Hall; 1 edition (January 11, 2011) **References**